# **NeoPixels & In-Line Assembler**

#### **ECE 376 Embedded Systems**

## **Jake Glower - Lecture #12**

 Please visit Bison Academy for correspondinglecture notes, homework sets, and solutions

# **Assembler Code for NeoPixels**

- Assembler has advantages
	- It lets you control the I/O pins
	- It allows for precise timing

Disadvantages:

*Really* hard to write, debug, maintain, reuse

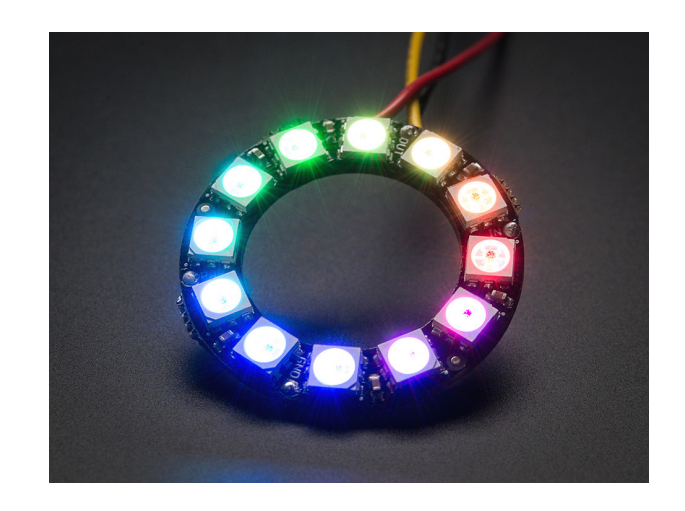

To write to a NeoPixel, send a series of 24-bit commands:

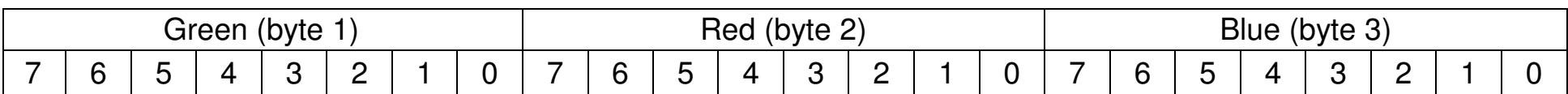

# **Timing is critical**

- Each bit needs to be 1.2us long (12 clocks)
- Logic level 0 is a 300ns pulse (3 clocks)
- Logic level 1 is a 700ns pulse (7 clocks)
- A pause of 50us or more (500 clocks) signifies a new message

Such precise timing is

- Difficulty in C
- Easy in assembler

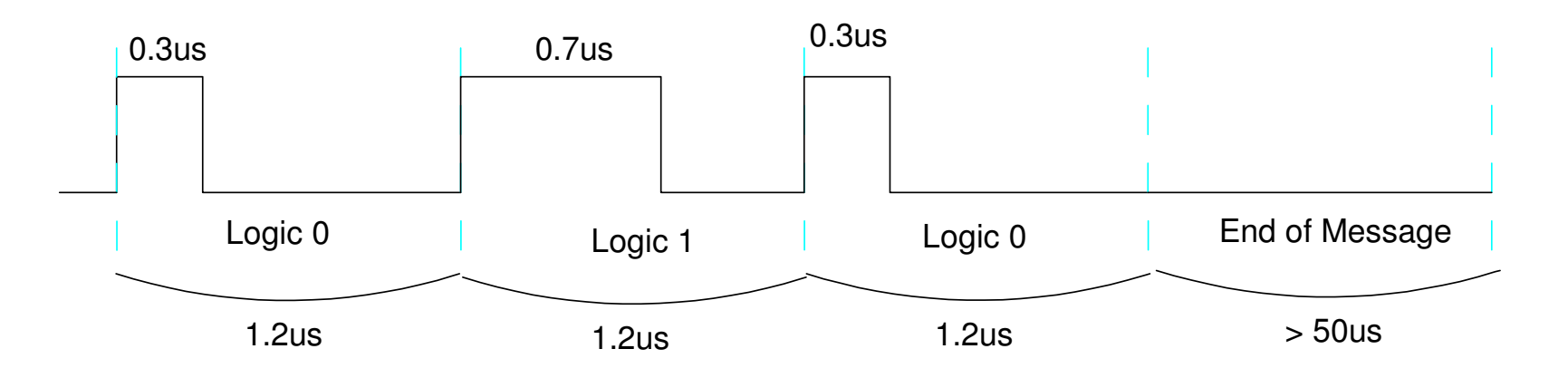

## **In-Line Assembler**

Almost all C compilers offer this

- Makes it easy on the compiler: you write the assembler code for it
- Allows us to reuse the previous assembler routines

One Instructionasm(" nop");

Multiple Instructions<br> $\#a$ sm  $\frac{1}{2}$  ,  $\frac{1}{2}$  ,  $\frac{1$  nop nop nop#endasm

# **Global Variables**

Intro to C: *Never never use global variables*

- Makes debugging hard
- Makes code hard to follow

Embedded Systems: *Given a choice, never use global variables.*

- Sometimes it's the best option
- *Everyone* can see global variables: C and assembler
- One way to pass date from a C program to an assembler program

Assembler

r C PIXEL equ 0x0000 unsigned char PIXEL @ 0x000;

# **In-Line Assembler and Bottom Up Programming**

Level 1: (Assembler)

- Pixel\_1.asm
- Send a bit

Level 2: (Assembler)

- Send a byte (8 bits)
- Pixel\_8.asm

Level 3: (C)

Send RED, GREEN, BLUE

```
void NeoPixel_Display(char RED, char GREEN, char BLUE){ PIXEL = GREEN; asm(" call Pixel 8 ");
 PIXEL = RED; asm(" call Pixel_8 ");
 PIXEL = BLUE; asm(" call Pixel_8 "); asm(" return"); #asm 
Pixel_8: 
 call Pixel_1 
 call Pixel_1 
 call Pixel_1 
 call Pixel_1 
 call Pixel_1 
 call Pixel_1 
 call Pixel_1 
 call Pixel_1  return Pixel_1: 
 bsf ((c:3971)),0 ; PORTD,0  nop
 btfss ((c:0000)),7 bcf ((c:3971)),0
 rlncf ((c:0000)),F nop
 nop
 bcf ((c:3971)),0 return #endasm }
```
# **NeoPixel0.C**

#### Display a color wheel

```
while(1) {

 NeoPixel_Display(20, 0, 0);
 NeoPixel_Display(15, 5, 0);
 NeoPixel_Display(10, 10, 0);
 NeoPixel_Display( 5, 15, 0);
 NeoPixel_Display( 0, 20, 0);
 NeoPixel_Display( 0, 15, 5);
 NeoPixel_Display( 0, 10, 10);
 NeoPixel_Display( 0, 5, 15);
 NeoPixel_Display( 0, 0, 20);
 NeoPixel_Display( 5, 0, 15);
 NeoPixel_Display(10, 0, 10);
 NeoPixel_Display(15, 0, 5); Wait(100);  }
```
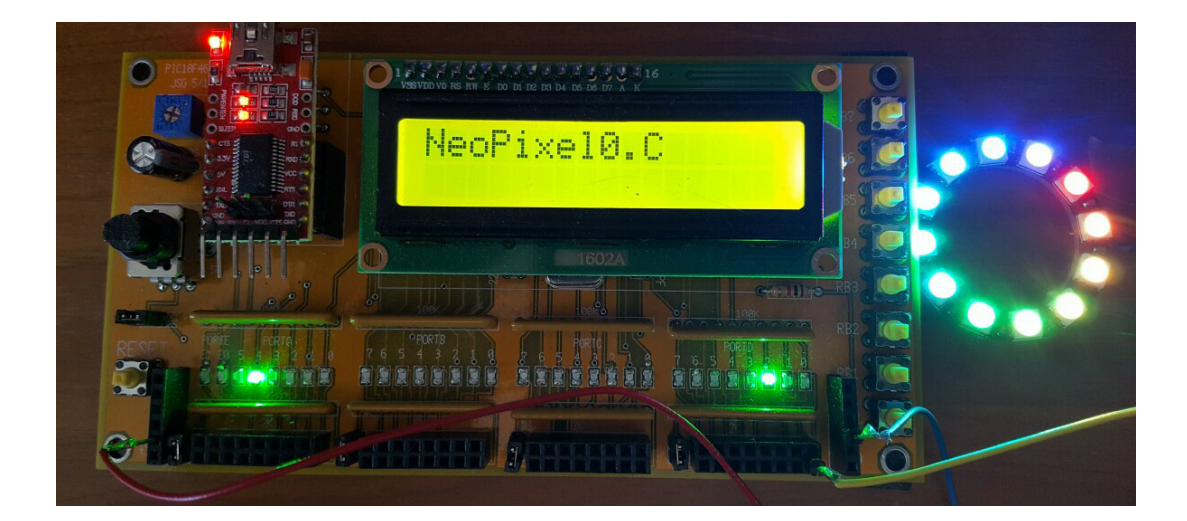

# **NeoPixel1.C**

Vary the color with buttons

- RB5: Red gets brighter  $(+1)$
- $\cdot$  RB4: Red gets dimmer  $(-1)$
- RB3: Green gets brighter  $(+1)$
- RB2: Green gets dimmer  $(-1)$
- RB1: Blue gets brighter  $(+1)$
- RB0: Blye gets dimmer  $(-1)$

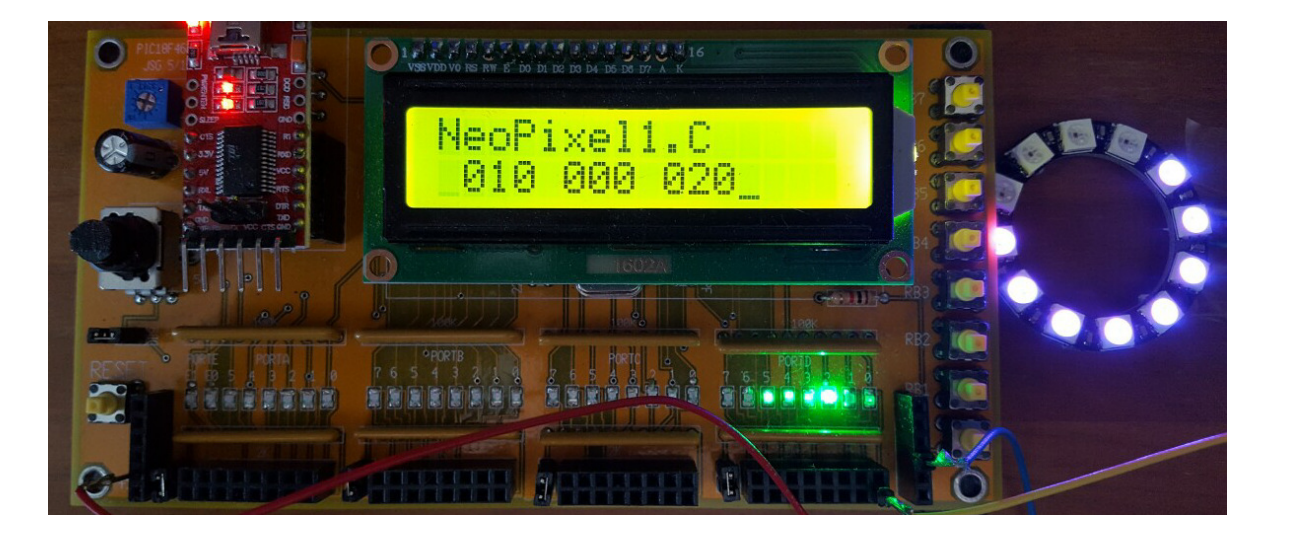

```
RED = 0;{\tt GREEN} = 0;
B\text{LUE} = 0;while(1) {

 if(RB5) RED += 1;if(RB4) RED == 1;
 if(RB3) GREEN += 1;
 if(RB2) GREEN -= 1;if(RB1) BLUE += 1;if(RB0) BLUE == 1;
 LCD_Move(1,0); LCD_Out(RED, 3, 0);
 LCD_Move(6,0); LCD_Out(GREEN, 3, 0);LCD_Move(11, 0); LCD_Out(BLUE, 3, 0);
    NeoPixel_Display(RED, GREEN, BLUE);
 NeoPixel_Display(RED, GREEN, BLUE);
 NeoPixel_Display(RED, GREEN, BLUE);
 NeoPixel_Display(RED, GREEN, BLUE);
 NeoPixel_Display(RED, GREEN, BLUE);
 NeoPixel_Display(RED, GREEN, BLUE);
 NeoPixel_Display(RED, GREEN, BLUE);
 NeoPixel_Display(RED, GREEN, BLUE);Wait(50);
    }
```
# **NeoPixel2.C**

Display time as a clock

- $\cdot$  Red = seconds
- $\cdot$  Green = minutes
- $\cdot$  Blue = hours

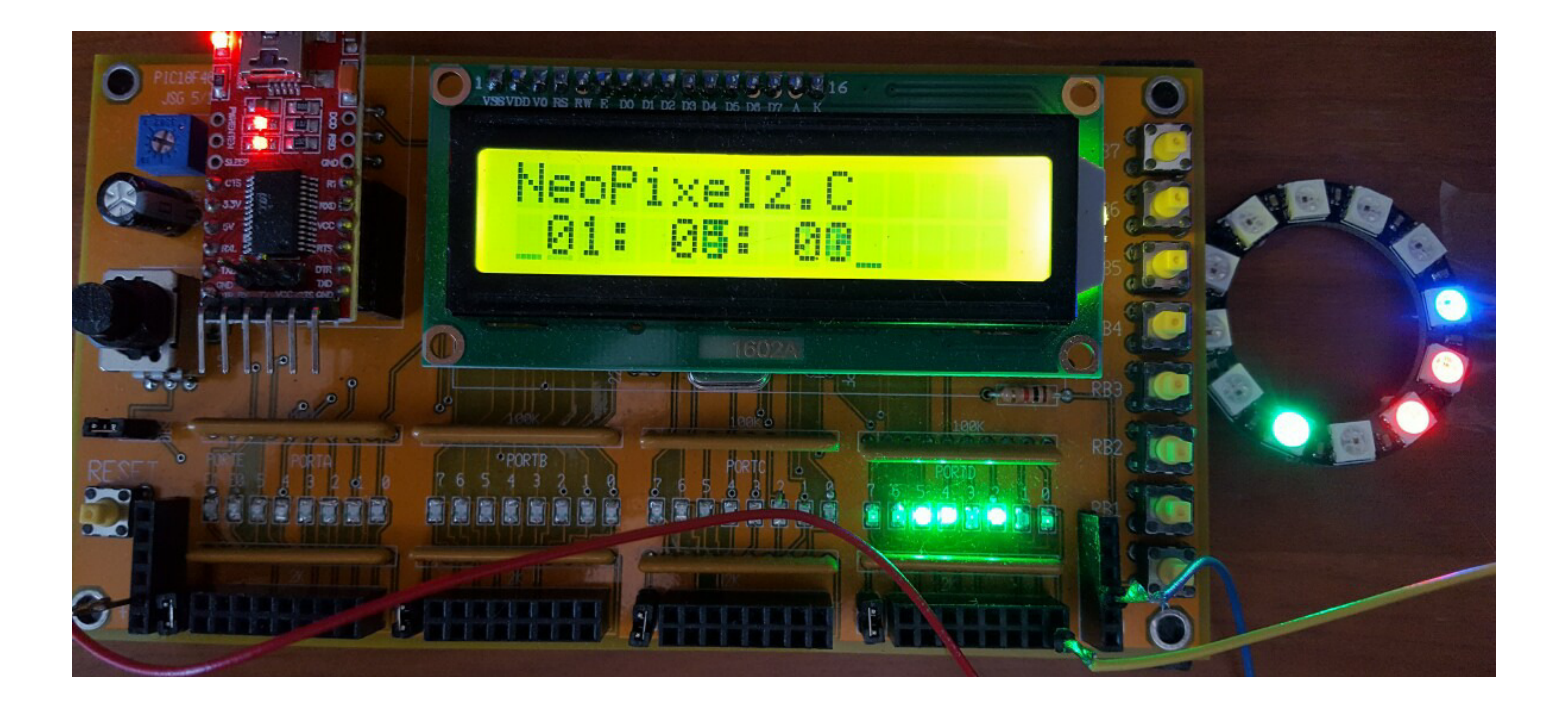

#### **Note 1: Uses global variables that are arrays**

- Pass data from C to assembler using global variables
- One byte for each color of each pixel  $(R / G / B)$
- 12-element NeoPixel used here

// Global Variables

```
unsigned char PIXEL @ 0x000;
const unsigned char MSG0[20] = "NeoPixel2.C ";
```
unsigned char RED[12]; unsigned char GREEN[12];unsigned char BLUE[12];

## **Note 2: A subroutine fills in the array**

- All LEDs off (000) except for three (hour, minute, second)
- Makes it easier for the main routine (bottom up programming)

```
void Update_RGB(char r, char g, char b)\{ unsigned char i;
 for (i=0; i<16; i++) {RED[i] = 0;GREFN[i] = 0;BLUE[i] = 0; } RED[r] = 50;\mathtt{GREEN}[\, \mathtt{g} \,] \;\; = \;\, 50 ;
   BLUE[b] = 50; }
```
# **Note 3: Timing is critical**

• Compute the current time

void NeoPixel\_Display(void)

- Update the arrays (RED, GREEN, BLUE), then
- Drive the NeoPixel

When you start the NeoPixel driver routine, *don't do anything else*

A 50us pause is interprited as the end of message

```
\{PIXEL = GREF[0]; asm(" call Pixel_8 ");PIXEL = RED[0]; a\text{sm}(" call Pixel 8 ");
 PIXEL = BLUE[0]; asm(" call Pixel_8 ");PIXEL = GREEN[1]; asm(" call Pixel 8 ");PIXEL = RED[1]; a\sin(" call Pixel 8 ");

 PIXEL = BLUE[1]; asm(" call Pixel_8 "); (etc) }
```
Top Level: Update time (hour, minute, second)

```
while(1) {
   SEC = (SEC + 1) <math>\frac{6}{12};
   if (SEC == 0) {
MIN = (MIN + 1) % 12;
      if (MIN == 0) {
\text{HOUR} = (\text{HOUR} + 1) \text{ } \$ \text{ } 12; } }LCD_Move(1,0);
 LCD_Out(HOUR, 0, 2); LCD_Write(':');
 LCD_Out(MIN, 0, 2);LCD Write(':');

 LCD_Out(SEC 0, 2); Update_RGB(SEC, MIN, HOUR); NeoPixel_Display();Wait(62);
 }
```
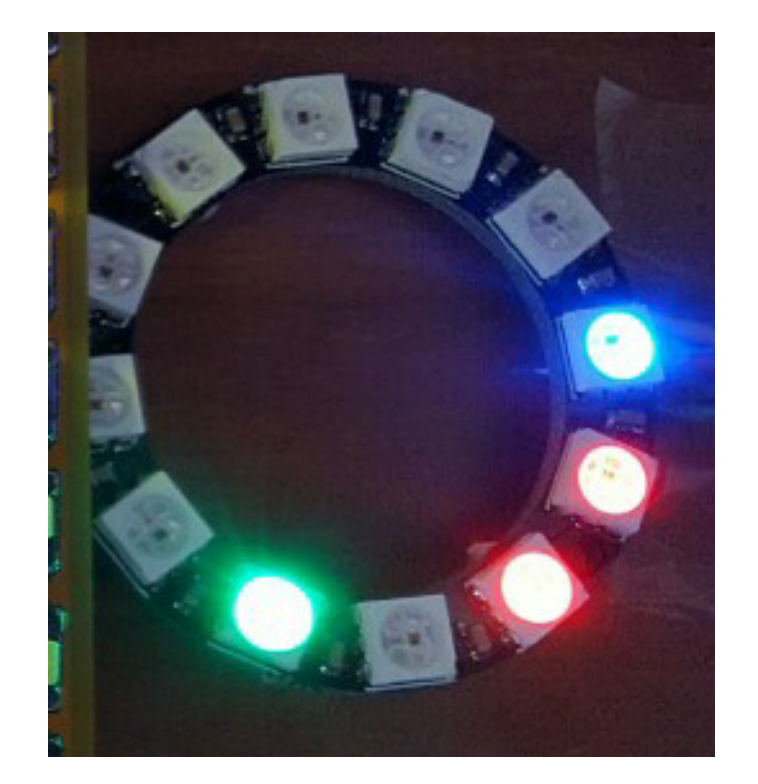

## **Final Results**

- 2468 bytes (1234 lines of assembler)
- *Lots* more than I would like to write or to debug

#### That's also only 3.8% of program memory. A PIC can do a lot more.

```
Memory Summary:
Program space used 9A4h ( 2468) of 10000h bytes ( 3.8%)Data space used 4Bh ( 75) of F80h bytes ( 1.9%)
EEPROM space used 0h ( 0) of 400h bytes ( 0.0%)
ID Location space used 0h ( 0) of 8h nibbles ( 0.0%)Configuration bits used 0h ( 0) of 7h words ( 0.0%)
```